## **Exemples de réalisation de QCM via Pronote**

## **Exemple 1 : QCM Puissance et énergie**

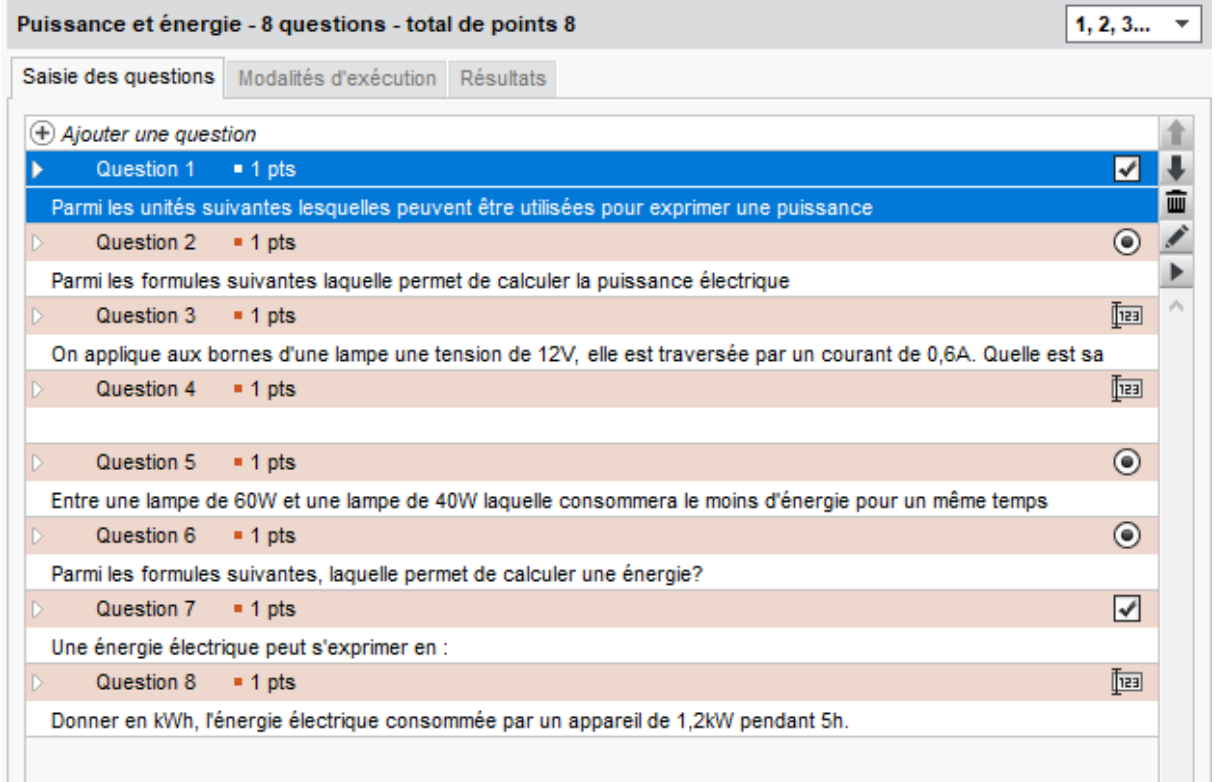

## **Exemple 2 : QCM Alcanes 1S**

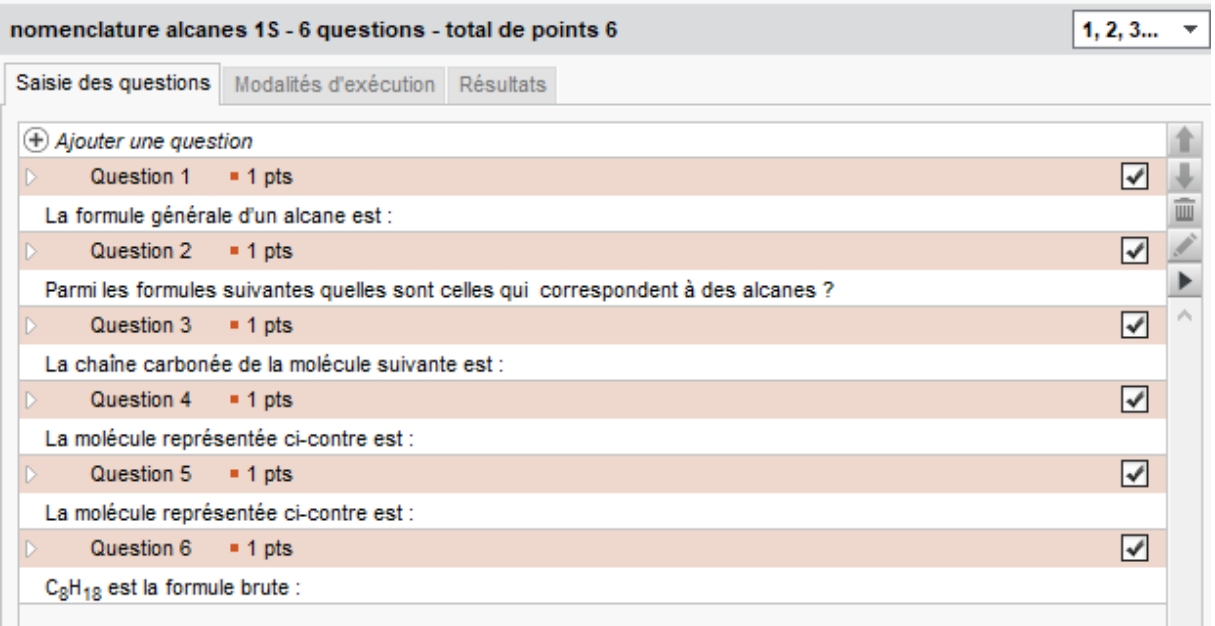

## **Exemple 3: QCM Energie**

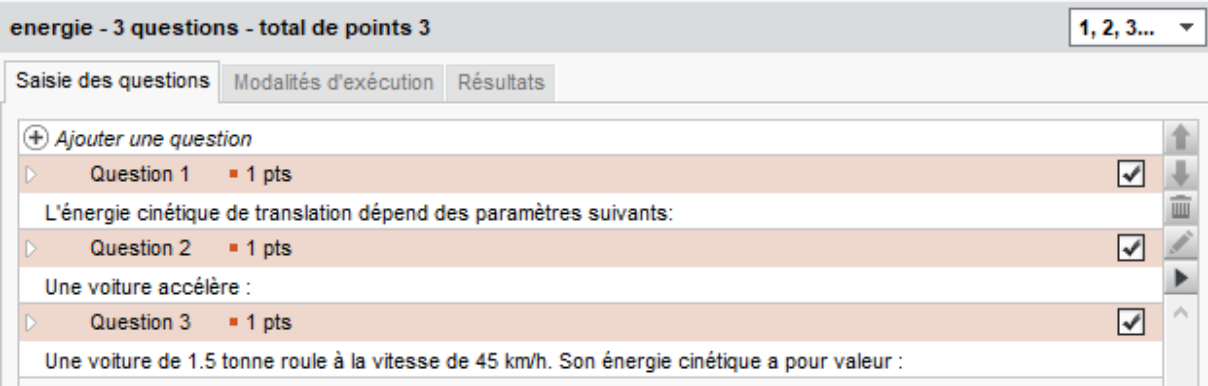